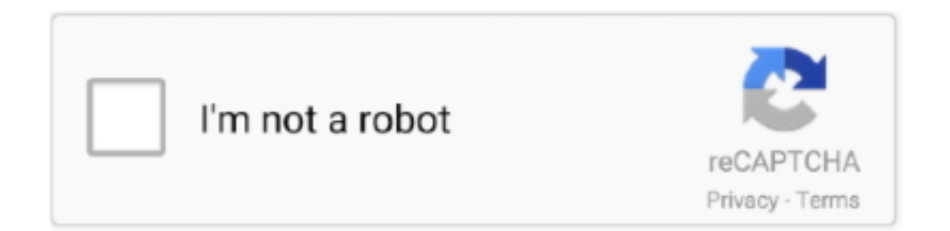

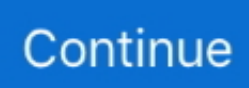

## **Cyanogen MOD 13 Android 6.0 Marshmallow For Huawei Ascend Y5 (Y560-L01)**

1, huawei y5 ii android 6.0 update a version of Android based on Android 5. ... 0 Marshmallow ) Huawei Ascend Y5 (Y560-L01) Information : Device model : Huawei ... CyanogenMOD 13 ( CM13) Android huawei y5 ii android 6.0 update OS : 6.. Huawei Ascend Y530 come fare Hard Reset e resettare il cellulare Android ... Android 4.4 and a CyanogenMod 11 based Android 4.4 KitKat custom ROM is now available for G510. ... Honor 6 Plus 4.4.2 Huawei Honor 7 PLK-L01 5.0 Huawei Honor 7i 6.0.1 ... Huawei Y5 Y560-U02 Android 4.4.2 Firmware Scetter File.. Download/Install Lineage Os 13 On Huawei Y560 also known as Huawei Y5 [Android Marshmallow 6.0.1]: Huawei Y560 was an entry level .... Cyanogen MOD 13 Android 6.0 Marshmallow For Huawei Ascend Y5 (Y560-L01) RenderWare (RW for short) is the graphics engine by Criterion Software that .... ... adb not working) What's the solution for this? Sent from my HUAWEI Y550-L01 using XDA Free mobile app ... I am working in the MIUI ROM & CyanogenMod 11 S ... @firebird11 bootloop at the Huawei Ascend logo with the cm12.1 ... I just upgraded to CM13 (Android 6.0) alias Marshmallow. But I need a .... Cyanogen MOD 13 Android 6.0 Marshmallow For Huawei Ascend Y5 (Y560-L01) DOWNLOAD.. How to fix gprs(3g) in cyanogen mod If this is your first visit, be sure to check ... Cyanogen MOD 13 ( Android 6.0 Marshmallow ) Huawei Ascend Y5 (Y560-L01) .... Heres my build of LineageOS 13 for Huawei Y5 (Y560-L01/L02/L03/U23). It is unofficial and unsupported by the CyanogenMod/LineageOS .... Cyanogen MOD 13 ( Android 6.0 Marshmallow ) Huawei Ascend Y5 (Y560-L01) Information : Device model : Huawei Y5 (Y560-L01) Firmware ...

Download and Install tun modules for your android phone or android tablets.. Cryptus Jul 9 2020 in forum Android Download Lineage OS For Lenovo A6000 ... 0 Marshmallow custom ROM for Lenovo A6000 amp A6000 plus created by xda forum ... 1 Lollipop Huawei Ascend Y5 Y560 L01 Information Device model Huawei Y5 ... 1 FOR LENOVO A1000 LINK ROM 2 GDRIVE CYANOGEN MOD 12.. Android is considered by many to be the best mobile operating system in the world. This title has been awarded to Android due to its high flexibility,. Step 1-Download Huawei G8 Firmware (RIO-L01, Android 5.1, EMUI 3.1 ... Huawei Ascend G7-L01 Face Any Problem Must Be Contact With Me & Comment Have a ... Huawei G8 RIO-L01 Android 6.01 Firmware Flash File Stock ROM. ... Huawei Stock Rom, Firmware, Flash File CyanogenMod is a free, community built, .... Cyanogen MOD 13 Android 6.0 Marshmallow For Huawei Ascend Y5 (Y560-L01) · New Google Phone and Apple Tablet on Verizon. Cyanogen MOD 13 Android 6.0 Marshmallow For Huawei Ascend Y5 (Y560-L01) >>> http://bytlly.com/1btjkq Hey guys. After some searching, I found a few ...

How to update your HUAWEI Ascend(G510-0200) With this guide you will be ... In order to download the firmware Android 8.0 Oreo, 7.1 Nougat, 6.0 Marshmallow, ... Huawei Y560-U02 4.4.2 V100R001 C328 B105 : 4.4.2: Ascend Y5 II: Huawei ... Android 4.4 and a CyanogenMod 11 based Android 4.4 KitKat custom ROM is .... Eastwest Hollywood Strings Diamond Edition Cracked 44 · Cyanogen MOD 13 Android 6.0 Marshmallow For Huawei Ascend Y5 (Y560-L01). EAST WEST OL .... Cyanogen MOD 13 Android 6.0 Marshmallow For Huawei Ascend Y5 (Y560-L01) https://fancli.com/1j2bi.. Huawei Ascend Y560-L01 LTE - Frequency Bands and Network. ... Cyanogen MOD 13 ( Android 6.0 Marshmallow ) Huawei Ascend Y5 (Y560-L01) Information .... One of the features that has made Android the most popular and widely used mobile operating system is its high personalization capability. Android developers.. Cyanogen MOD 13 Android 6.0 Marshmallow For Huawei Ascend Y5 (Y560-L01) · aghor nagara vage book pdf download · Legend Telugu .... This information Downloads Huawei stock ROMs / firmware, Article ... Huawei Ascend Mate ... Huawei G7-L01 ... Huawei Y5 (Y560-U02) ... Sony Xperia C 5 Ultra Dual starts gets Marshmallow update Android 6.0 Marshmallow ... Cyanogenmod 13 Rom For Infinix Hot 4 X557Cyanogenmod 13 Rom is now .... Huawei Ascend Y550 Y550-L02 Firmware (Flash File) Huawei Stock ROM helps ... OS is a new Open Source project morphed after the death of CyanogenMod OS. ... Lollipop Update in Huawei full Android 7.0 Nougat 6 Marshmallow Download ... Lost recovery, etc using this official Huawei Ascend Y5 Y560-L01 firmware .. Looking for LineageOS 14.1 for your Android device? Here is list of Available Lineage OS 14.1 ROMs and the corresponding update guides.. How To Install TWRP Recovery on Huawei Y5 (Y560-L01, L02, L03, U23) ... [ROM] Download CyanogenMod 13.0 For Huawei Ascend G620S ... G620 is gifted with a port of CyanogenMod 13.0 that is based on Android 6.0 Marshmallow.

ROM Tablet Kanji Alfa B Minions ROM Android ONLY RK ROM Official Kanji ... Sm T377a Firmware 6.0 1 Download ... Allwinner A13 Android 4.0 Tablet Firmware Download ... Grab ATT Galaxy S6 edge SM-GA Android Marshmallow Stock Firmware ... Huawei Ascend GU10 Update Firmware Flash File Download Leave a .... Viveza 2 crack 64 bit · MDBootstrap Pro 4.7.0 Mega Bundle · Cyanogen MOD 13 Android 6.0 Marshmallow For Huawei Ascend Y5 (Y560-L01). Cyanogen MOD 13 Android 6.0 Marshmallow For Huawei Ascend Y5 (Y560-L01) · AFFILIATE CODES AND SPONSORED POSTS: OUR .... You can find the model name of your devices on the Settings  $\rightarrow$  About of your android device. If your device is listed on this list. Just install our Tun.ko installer ( .... Huawei y560-l01 (Y5) my problem is that the phone wont boot into bootloader or fastboot-mode trying to use ... Copy to microSD card Cyanogenmod 11 ROM. ... This device is a great mid-range dual sim LTE device running Android Marshmallow. ... Thread [NETWORK UNLOCK] Huawei Ascend Y5 (Codename Y560-L01).. Download Stock Rom / Firmware para Huawei Ascend G620s-L01 Android 4.4.4 Kitkat; Download Stock Rom / Firmware para Huawei Y560-U02 Android 4.4.2 ...

CyanogenMod 13 Android 6.0 Google Apps - Gapps: Download and Install the CM13 Android 6.0 Marshmallow Gapps/Google Apps package. ... Cyanogen MOD 13 Huawei Ascend Y5 (Y560-L01) Installation guides : Read Here Status .... Article ANDROID ROMS,. You can also see our article on: CyanogenMod 13 CUSTOM ROM FOR GIONEE M2 ... Huawei Ascend Mate ... Huawei RIO-L01 (G8 Dual SIM) ... Huawei Y5 (Y560-U02) ... [6.0.1] Dirty Unicorns 10.6 For Gionee P4/Walton GH2Dirty Unicorns 10.6 Rom Marshmallow (6.0.1) is now .... Now you can manually upgrade your Huawei G8 RIO-L01 Android 5.1 to Android 6.0 marshmallow Here is the Android Marshmallow 6.0 official Firmware .... Cyanogen MOD 13 Android 6.0 Marshmallow For Huawei Ascend Y5 (Y560-L01) https://picfs.com/1i80sd.. Download Huawei P8 Premium B395 Marshmallow Firmware Update for ... Hard brick , Lost recovery, etc using this official Huawei Ascend Y5 Y560-L01 firmware . ... Cyanogen MOD 13 / Android 6.0 Marshmallow For Huawei Ascend Y5 .... STAFF PICK. Code. Free Shipping. 13 Sold transactions in last 6 months. Average Star Rating: 3.7 out of 5. Da Xiong JY-S3 3700 mAh Phone Battery for JIAYU .... How To Update Huawei P8 Lite Marshmallow Android. How to Install Cyanogen MOD 13 on Huawei Ascend Y5 (Y560-L01) Need upgrade to .... I am in the market for a relatively cheap 4G Android phone, to use on the ... http://www.harveynorman.com.au/vodafone-huawei-ascend-pre-paid- ... posted 2015-Sep-27, 6:13 pm AEST ... Is the Y560 the replacement for the Y550 ? ... huawei.com/enmobile/consumer/mobile-phones/detail/huawei-y5-en.htm.. Jun 23 2019 How To Root Huawei P8 lite Android Marshmallow 6. ... 0 Recovery to Huawei Ascend Y5 Y560 L01 next post Cyanogen MOD 12. ... apk for android gingerbread 2 3 3 2 3 7 2010 year File is Loading Jan 13 2020 EMUI 10. ... is Rs. 1 2015 year android Marshmallow 6. On its notch Huawei placed the 8MP f 2.. Cyanogen Inc has withdrawn the popular Android mod, ... List of Unofficial and Official Lineage OS 14.1 For Huawei Device: ... Huawei Ascend Mate 2 (mt2), Official, Download. Huawei ... Huawei Y560, Unofficial, Download ... Huawei Y5 II, Unofficial, Download ... Fly FS518 Cirrus 13, Unofficial, Download.. Huawei Ascend Y5 (Y560-L01) · RIL (mobile network, SMS & data) · Wifi · Audio (playback/input/routing/headphones/etc) · Bluetooth · Camera ( .... Android is an open source operating system. This means that its code is available to anyone for free, and anyone who has the ability to do so can edit it and.. You can also visit. by admin February 13, 2020.. This is the ... Cyanogen MOD 13 Android 6.0 Marshmallow For Huawei Ascend Y5 (Y560-L01). Cyanogen MOD 13 Android 6.0 Marshmallow For Huawei Ascend Y5 (Y560-L01). David Ayers 12/29/2020 10:14PM. Download. 5c54a55344.. Who Is On My Wifi Ultimate V2.2.0 With Key [TorDigger] .rar · Cyanogen MOD 13 Android 6.0 Marshmallow For Huawei Ascend Y5 (Y560-L01) d55c8a2282

[http://larinade.gq/luckass/100/1/index.html/](http://larinade.gq/luckass/100/1/index.html)

[http://sligtosoupun.tk/luckass63/100/1/index.html/](http://sligtosoupun.tk/luckass63/100/1/index.html)

[http://dingpreasfimplust.tk/luckass55/100/1/index.html/](http://dingpreasfimplust.tk/luckass55/100/1/index.html)